# **Thomas In Minecraft&ajax&p2**

**Guy Oseary**

 **Roblox Top Adventure Games** Alex Wiltshire,Craig Jelley,2019-04 This actionpacked book gives you the official scoop on some of the most critically acclaimed adventure games on Roblox. Each profile tells you everything you need to know, including a guide to gameplay, interviews with the creators, and tips and tricks to take your skills to the next level.

*Beans, Bullets, and Black Oil* Worrall Reed Carter,1953

 Charlestown Navy Yard, Historic Resource Study, Volume 3 of 3, 2010 ,2011 *Android Programming for Beginners* John Horton,2015-12-31 Learn all the Java and Android skills you need to start making powerful mobile applications About This Book Kick-start your Android programming career, or just have fun publishing apps to the Google Play marketplace A first-principles introduction to Java, via Android, which means you'll be able to start building your own applications from scratch Learn by example and build three real-world apps and over 40 mini apps throughout the book Who This Book Is For Are you trying to start a career in programming, but haven't found the right way in? Do you have a great idea for an app, but don't know how to make it a reality? Or maybe you're just frustrated that "to learn Android, you must know java." If so, Android Programming for Beginners is for you. You don't need any programming experience to follow along with this book, just a computer and a sense of adventure. What You Will Learn Master the fundamentals of coding Java for Android Install and set up your Android

development environment Build functional user interfaces with the Android Studio visual designer Add user interaction, data captures, sound, and animation to your apps Manage your apps' data using the built-in Android SQLite database Find out about the design patterns used by professionals to make top-grade applications Build, deploy, and publish real Android applications to the Google Play marketplace In Detail Android is the most popular OS in the world. There are millions of devices accessing tens of thousands of applications. It is many people's entry point into the world of technology; it is an operating system for everyone. Despite this, the entryfee to actually make Android applications is usually a computer science degree, or five years' worth of Java experience. Android Programming for Beginners will be your companion to create Android applications from scratch—whether you're looking to start your programming career, make an application for work, be reintroduced to mobile development, or are just looking to program for fun. We will introduce you to all the fundamental concepts of programming in an Android context, from the Java basics to working with the Android API. All examples are created from within Android Studio, the official Android development environment that helps supercharge your application development process. After this crash-course, we'll dive deeper into Android programming and you'll learn how to create applications with a professional-standard UI through fragments, make location-aware apps with Google Maps integration, and store your user's data with SQLite. In

addition, you'll see how to make your apps multilingual, capture images from a device's camera, and work with graphics, sound, and animations too. By the end of this book, you'll be ready to start building your own custom applications in Android and Java. Style and approach With more than 40 mini apps to code and run, Android Programming for Beginners is a hands-on guide to learning Android and Java. Each example application demonstrates a different aspect of Android programming. Alongside these mini apps, we push your abilities by building three larger applications to demonstrate Android application development in context.

 **Algorithms, Part II** Robert Sedgewick,Kevin Wayne,2014-02-01 This book is Part II of the fourth edition of Robert Sedgewick and Kevin Wayne's Algorithms, the leading textbook on algorithms today, widely used in colleges and universities worldwide. Part II contains Chapters 4 through 6 of the book. The fourth edition of Algorithms surveys the most important computer algorithms currently in use and provides a full treatment of data structures and algorithms for sorting, searching, graph processing, and string processing -- including fifty algorithms every programmer should know. In this edition, new Java implementations are written in an accessible modular programming style, where all of the code is exposed to the reader and ready to use. The algorithms in this book represent a body of knowledge developed over the last 50 years that has become indispensable, not just for professional programmers and computer science students but for any student

with interests in science, mathematics, and engineering, not to mention students who use computation in the liberal arts. The companion web site, algs4.cs.princeton.edu contains An online synopsis Full Java implementations Test data Exercises and answers Dynamic visualizations Lecture slides

Programming assignments with checklists Links to related material The MOOC related to this book is accessible via the Online Course link at algs4.cs.princeton.edu. The course offers more than 100 video lecture segments that are integrated with the text, extensive online assessments, and the large-scale discussion forums that have proven so valuable. Offered each fall and spring, this course regularly attracts tens of thousands of registrants. Robert Sedgewick and Kevin Wayne are developing a modern approach to disseminating knowledge that fully embraces technology, enabling people all around the world to discover new ways of learning and teaching. By integrating their textbook, online content, and MOOC, all at the state of the art, they have built a unique resource that greatly expands the breadth and depth of the educational experience.

 Software Takes Command Lev Manovich,2013-07-04 Offers the first look at the aesthetics of contemporary design from the theoretical perspectives of media theory and 'software studies'.

 **Abracadabra Flute** Malcolm Pollock,2001 Abracadabra Flute has become a classic in the market, and here is a brand new edition. The cover has been redesigned, the music re-set, and new illustrations commissioned. Some new material has been added, supplying extra help where new notes are introduced and reinforcement exercises for tricky corners. As well as the new edition, there is now a CD available. Performed by professional musicians, it demonstrates each piece on flute with piano accompaniments from our book Abracadabra Flute Piano Accompaniments, enabling the pupil to hear how the pieces sound. Such a CD is invaluable for ensemble experience, and offers all the fun of playing with an accompaniment - perfect for home practice and concerts alike.

**Winnie-the-Pooh: Hide-and-Seek: A Lift-and-find Book** Farshore,2019-06-27

 **Android Programming with Kotlin for Beginners** John Horton,2019-04-30 Build smart looking Kotlin apps with UI and functionality for the Android platform Key FeaturesStart your Android programming career, or just have fun publishing apps on Google Play marketplaceThe first-principle introduction to Kotlin through Android, to start building easy-to-use appsLearn by example and build four real-world apps and dozens of mini-appsBook Description Android is the most popular mobile operating system in the world and Kotlin has been declared by Google as a first-class programming language to build Android apps. With the imminent arrival of the most anticipated Android update, Android 10 (Q), this book gets you started building apps compatible with the latest version of Android. It adopts a project-style approach, where we focus on teaching the fundamentals of Android app development and the essentials of Kotlin by building three real-world apps and more than a dozen

mini-apps. The book begins by giving you a strong grasp of how Kotlin and Android work together before gradually moving onto exploring the various Android APIs for building stunning apps for Android with ease. You will learn to make your apps more presentable using different layouts. You will dive deep into Kotlin programming concepts such as variables, functions, data structures, Object-Oriented code, and how to connect your Kotlin code to the UI. You will learn to add multilingual text so that your app is accessible to millions of more potential users. You will learn how animation, graphics, and sound effects work and are implemented in your Android app. By the end of the book, you will have sound knowledge about significant Kotlin programming concepts and start building your own fully featured Android apps. What you will learnLearn how Kotlin and Android work togetherBuild a graphical drawing app using Object-Oriented Programming (OOP) principlesBuild beautiful, practical layouts using ScrollView, RecyclerView, NavigationView, ViewPager and CardViewWrite Kotlin code to manage an apps' data using different strategies including JSON and the built-in Android SQLite databaseAdd user interaction, data captures, sound, and animation to your appsImplement dialog boxes to capture input from the userBuild a simple database app that sorts and stores the user's dataWho this book is for This book is for people who are new to Kotlin, Android and want to develop Android apps.It also acts as a refresher for those who have some experience in programming with Android and Kotlin.

 **Jews Who Rock** Guy Oseary,2016-09-27 Foreword by Ben Stiller Afterword by Perry Farrell Jewish achievement in the sciences? Celebrated. Jews in literature? Lionized. But until now, there's been no record of the massive contributions of Jews in Rock n' Roll. Jews Who Rock features 100 top Jewish rockers, from Bob Dylan to Adam Horowitz, Courtney Love (yes, she's half Jewish) to John Zorn, with a concise page of essential data and a biography of each one. Includes the complete lyrics to The Chanukah Song by Adam Sandler

 **The Tiger Of Malaya:** Lt. Col. Aubrey Saint Kenworthy,2015-11-06 Includes over 30 illustrations As in Nazi occupied countries that were liberated by the Allies, horrible crimes had been uncovered, perpetrated in the name of superior culture on defenceless civilians and prisoners of war. As the emaciated American, British, Australian soldiers emerged from the prisoner of war camps with barbaric tales of torture, mistreatment and neglect, it was clear that justice must be sought. The U.S. Military fixed on two Japanese generals who were foremost in causing and ordering these outrages, the conqueror of Malaya Tomoyuki Yamahsita and the notorious "Death March" Masaharu Homma. Lt. Col. Kenworthy was a member of the U.S. military police assigned to the Philippines and saw at first hand the military tribunal ordered at the express command of General MacArthur. He was detailed to guard both Yamashita and Homma during the trial and was able to view their reactions to the detailed evidence that was used against them. He was

determined to write this account of this momentous event, he recorded not only the evidence of the crimes but also the stoic calm with which the two generals faced the weight of Allied Justice. A fascinating sidelight on the ending of the World War Two.

 *The Football Ramble* Marcus Speller,Luke Moore,Pete Donaldson,Jim Campbell,The Football Ramble Limited,2016-10-20 Downloaded over ten million times a year the Football Ramble podcast has established itself as the essential, independent voice of football punditry. The weekly podcast has resonated with supporters around the world and their sold-out live shows have been a massive hit. This book is a collaboration from all four presenters and will tackle the real issues from fans you won't see or hear on Sky Sports, or anywhere else for that matter. From the weird and wonderful, from the Alan Pardew to the Kevin Keegan, the Ramble has it covered. Putting all aspects of the game under the microscope, this book is a timely reminder of why we just can't take our minds off football.

 *The Politics Book* DK,2015-03-02 Learn about how the world of government and power works in The Politics Book. Part of the fascinating Big Ideas series, this book tackles tricky topics and themes in a simple and easy to follow format. Learn about Politics in this overview guide to the subject, great for novices looking to find out more and experts wishing to refresh their knowledge alike! The Politics Book brings a fresh and vibrant take on the topic through eye-catching graphics and diagrams to immerse yourself in. This

captivating book will broaden your understanding of Politics, with: - More than 100 groundbreaking ideas in the history of political thought - Packed with facts, charts, timelines and graphs to help explain core concepts - A visual approach to big subjects with striking illustrations and graphics throughout - Easy to follow text makes topics accessible for people at any level of understanding The Politics Book is a captivating introduction to the world's greatest thinkers and their political big ideas that continue to shape our lives today, aimed at adults with an interest in the subject and students wanting to gain more of an overview. Delve into the development of long-running themes, like attitudes to democracy and violence, developed by thinkers from Confucius in ancient China to Mahatma Gandhi in 20th-century India, all through exciting text and bold graphics. Your Politics Questions, Simply Explained This engaging overview explores the big political ideas such as capitalism, communism, and fascism, exploring their beginnings and social contexts - and the political thinkers who have made significant contributions. If you thought it was difficult to learn about governing bodies and affairs, The Politics Book presents key information in a clear layout. Learn about the ideas of ancient and medieval philosophers and statesmen, as well as the key personalities of the 16th to the 21st centuries that have shaped political thinking, policy, and statecraft. The Big Ideas Series With millions of copies sold worldwide, The Politics Book is part of the award-winning Big Ideas series from DK. The series uses striking graphics

along with engaging writing, making big topics easy to understand.

 *Digital Analytics for Marketing* A. Karim Feroz,Gohar F. Khan,Marshall Sponder,2024-01-25 This second edition of Digital Analytics for Marketing provides students with a comprehensive overview of the tools needed to measure digital activity and implement best practices when using data to inform marketing strategy. It is the first text of its kind to introduce students to analytics platforms from a practical marketing perspective. Demonstrating how to integrate large amounts of data from web, digital, social, and search platforms, this helpful guide offers actionable insights into data analysis, explaining how to connect the dots and humanize information to make effective marketing decisions. The authors cover timely topics, such as social media, web analytics, marketing analytics challenges, and dashboards, helping students to make sense of business measurement challenges, extract insights, and take effective actions. The book's experiential approach, combined with chapter objectives, summaries, and review questions, will engage readers, deepening their learning by helping them to think outside the box. Filled with engaging, interactive exercises and interesting insights from industry experts, this book will appeal to undergraduate and postgraduate students of digital marketing, online marketing, and analytics. Online support materials for this book include an instructor's manual, test bank, and PowerPoint slides.

*The Phoenix Project* Gene Kim,Kevin Behr,George Spafford,2018-02-06 \*\*\*Over

a half-million sold! And available now, the Wall Street Journal Bestselling sequel The Unicorn Project\*\*\* "Every person involved in a failed IT project should be forced to read this book."—TIM O'REILLY, Founder & CEO of O'Reilly Media "The Phoenix Project is a must read for business and IT executives who are struggling with the growing complexity of IT."—JIM WHITEHURST, President and CEO, Red Hat, Inc. Five years after this sleeper hit took on the world of IT and flipped it on it's head, the 5th Anniversary Edition of The Phoenix Project continues to guide IT in the DevOps revolution. In this newly updated and expanded edition of the bestselling The Phoenix Project, co-author Gene Kim includes a new afterword and a deeper delve into the Three Ways as described in The DevOps Handbook. Bill, an IT manager at Parts Unlimited, has been tasked with taking on a project critical to the future of the business, code named Phoenix Project. But the project is massively over budget and behind schedule. The CEO demands Bill must fix the mess in ninety days or else Bill's entire department will be outsourced. With the help of a prospective board member and his mysterious philosophy of The Three Ways, Bill starts to see that IT work has more in common with a manufacturing plant work than he ever imagined. With the clock ticking, Bill must organize work flow streamline interdepartmental communications, and effectively serve the other business functions at Parts Unlimited. In a fast-paced and entertaining style, three luminaries of the DevOps movement deliver a story that anyone who works in IT will recognize. Readers will not only learn how to improve

their own IT organizations, they'll never view IT the same way again. "This book is a gripping read that captures brilliantly the dilemmas that face companies which depend on IT, and offers real-world solutions."—JEZ HUMBLE, Co-author of Continuous Delivery, Lean Enterprise, Accelerate, and The DevOps Handbook

 *Coal Handling and Stowage* United States. Navy Department. Bureau of Ships,1943

 *Seven Languages in Seven Weeks* Bruce Tate,2010 Seven Languages in Seven Weeks presents a meaningful exploration of seven languages within a single book. Rather than serve as a complete reference or installation guide, the book hits what's essential and unique about each language.

 Foundations of GTK+ Development Andrew Krause,2007-09-09 There are only two mainstream solutions for building the graphical interface of Linux-based desktop applications, and GTK+ (GIMP Toolkit) is one of them. It is a necessary technology for all Linux programmers. This book guides the reader through the complexities of GTK+, laying the groundwork that allows the reader to make the leap from novice to professional. Beginning with an overview of key topics such as widget choice, placement, and behavior, readers move on to learn about more advanced issues. Replete with real-world examples, the developer can quickly take advantages of the concepts presented within to begin building his own projects.

The Brothers: John Foster Dulles, Allen Dulles, and Their Secret World War

Stephen Kinzer,2013-10-01 A joint biography of John Foster Dulles and Allen Dulles, who led the United States into an unseen war that decisively shaped today's world During the 1950s, when the Cold War was at its peak, two immensely powerful brothers led the United States into a series of foreign adventures whose effects are still shaking the world. John Foster Dulles was secretary of state while his brother, Allen Dulles, was director of the Central Intelligence Agency. In this book, Stephen Kinzer places their extraordinary lives against the background of American culture and history. He uses the framework of biography to ask: Why does the United States behave as it does in the world? The Brothers explores hidden forces that shape the national psyche, from religious piety to Western movies—many of which are about a noble gunman who cleans up a lawless town by killing bad guys. This is how the Dulles brothers saw themselves, and how many Americans still see their country's role in the world. Propelled by a quintessentially American set of fears and delusions, the Dulles brothers launched violent campaigns against foreign leaders they saw as threats to the United States. These campaigns helped push countries from Guatemala to the Congo into long spirals of violence, led the United States into the Vietnam War, and laid the foundation for decades of hostility between the United States and countries from Cuba to Iran. The story of the Dulles brothers is the story of America.

It illuminates and helps explain the modern history of the United States and the world. A Kirkus Reviews Best Nonfiction Book of 2013

 **The Classical Mythology of Milton's English Poems** Charles Grosvenor Osgood,2010-03 Many of the earliest books, particularly those dating back to the 1900s and before, are now extremely scarce and increasingly expensive. We are republishing these classic works in affordable, high quality, modern editions, using the original text and artwork.

Ignite the flame of optimism with is motivational masterpiece, Fuel Your Spirit with **Thomas In Minecraft&ajax&p2** . In a downloadable PDF format ( \*), this ebook is a beacon of encouragement. Download now and let the words propel you towards a brighter, more motivated tomorrow.

## **Table of Contents Thomas In Minecraft&ajax&p2**

- 1. Understanding the eBook Thomas In Minecraft&ajax&p2
	- $\circ$  The Rise of Digital Reading Thomas In Minecraft&ajax&p2
	- Advantages of eBooks Over Traditional Books
- 2. Identifying Thomas In Minecraft&ajax&p2
	- Exploring Different Genres
	- Considering Fiction vs. Non-Fiction
	- o Determining Your Reading Goals
- 3. Choosing the Right eBook Platform
- Popular eBook Platforms
- Features to Look for in an Thomas In Minecraft&ajax&p2 User-Friendly Interface
- 4. Exploring eBook Recommendations
	- from Thomas In Minecraft&ajax&p2
		- Personalized Recommendations
		- Thomas In Minecraft&ajax&p2 User Reviews and Ratings
		- Thomas In Minecraft&ajax&p2 and Bestseller Lists
- 5. Accessing Thomas In Minecraft&ajax&p2 Free and Paid eBooks
	- Thomas In Minecraft&ajax&p2 Public Domain eBooks
	- Thomas In Minecraft&ajax&p2 eBook Subscription Services
	- Thomas In Minecraft&ajax&p2 Budget-Friendly Options
- 6. Navigating Thomas In Minecraft&ajax&p2 eBook Formats
- o ePub, PDF, MOBI, and More
- Thomas In Minecraft&ajax&p2 Compatibility with Devices
- Thomas In Minecraft&ajax&p2 Enhanced eBook Features
- 7. Enhancing Your Reading Experience
	- Adjustable Fonts and Text Sizes of Thomas In Minecraft&ajax&p2
	- $\circ$  Highlighting and Note-Taking Thomas In Minecraft&ajax&p2
	- Interactive Elements Thomas In Minecraft&ajax&p2
- 8. Staying Engaged with Thomas In Minecraft&ajax&p2
	- Joining Online Reading Communities
	- Participating in Virtual Book Clubs
	- Following Authors and Publishers Thomas In

Minecraft&ajax&p2

- 9. Balancing eBooks and Physical Books Thomas In Minecraft&ajax&p2
	- Benefits of a Digital Library
	- Creating a Diverse Reading Collection Thomas In Minecraft&ajax&p2
- 10. Overcoming Reading Challenges
	- $\circ$  Dealing with Digital Eye Strain
	- Minimizing Distractions
	- Managing Screen Time
- 11. Cultivating a Reading Routine Thomas In Minecraft&ajax&p2
	- o Setting Reading Goals Thomas In Minecraft&ajax&p2
	- Carving Out Dedicated Reading Time
- 12. Sourcing Reliable Information of Thomas In Minecraft&ajax&p2

Fact-Checking eBook Content of Thomas In

Minecraft&ajax&p2

- $\circ$  Distinguishing Credible Sources
- 13. Promoting Lifelong Learning
	- Utilizing eBooks for Skill Development
		- Exploring Educational eBooks
- 14. Embracing eBook Trends
	- Integration of Multimedia Elements
	- Interactive and Gamified eBooks

## **Thomas In Minecraft&ajax&p2 Introduction**

In this digital age, the convenience of accessing information at our fingertips has become a necessity. Whether its research papers, eBooks, or user manuals, PDF files have become the preferred format for sharing and reading documents. However, the cost associated with purchasing PDF files can sometimes be a barrier for many individuals and organizations. Thankfully, there are numerous websites and platforms that allow users to download free PDF files legally. In this article, we will explore some of the best platforms to download free PDFs. One of the most popular platforms to download free PDF files is Project Gutenberg. This online library offers over 60,000 free eBooks that are in the public domain. From classic literature to historical documents, Project Gutenberg provides a wide range of PDF files that can be downloaded and enjoyed on various devices. The website is user-friendly

and allows users to search for specific titles or browse through different categories. Another reliable platform for downloading Thomas In Minecraft&ajax&p2 free PDF files is Open Library. With its vast collection of over 1 million eBooks, Open Library has something for every reader. The website offers a seamless experience by providing options to borrow or download PDF files. Users simply need to create a free account to access this treasure trove of knowledge. Open Library also allows users to contribute by uploading and sharing their own PDF files, making it a collaborative platform for book enthusiasts. For those interested in academic resources, there are websites dedicated to providing free PDFs of research papers and scientific articles. One such website is Academia.edu, which allows researchers and scholars to share their work with a global audience. Users can download PDF files of research papers, theses, and dissertations covering a wide range of subjects. Academia.edu also provides a platform for discussions and networking within the academic community. When it comes to downloading Thomas In Minecraft&ajax&p2 free PDF files of magazines, brochures, and catalogs, Issuu is a popular choice. This digital publishing platform hosts a vast collection of publications from around the world. Users can search for specific titles or explore various categories and genres. Issuu offers a seamless reading experience with its user-friendly interface and allows users to download PDF files

for offline reading. Apart from dedicated platforms, search engines also play a crucial role in finding free PDF files. Google, for instance, has an advanced search feature that allows users to filter results by file type. By specifying the file type as "PDF," users can find websites that offer free PDF downloads on a specific topic. While downloading Thomas In Minecraft&ajax&p2 free PDF files is convenient, its important to note that copyright laws must be respected. Always ensure that the PDF files you download are legally available for free. Many authors and publishers voluntarily provide free PDF versions of their work, but its essential to be cautious and verify the authenticity of the source before downloading Thomas In

Minecraft&ajax&p2. In conclusion, the internet offers numerous platforms and websites that allow users to download free PDF files legally. Whether its classic literature, research papers, or magazines, there is something for everyone. The platforms mentioned in this article, such as Project Gutenberg, Open Library, Academia.edu, and Issuu, provide access to a vast collection of PDF files. However, users should always be cautious and verify the legality of the source before downloading Thomas In Minecraft&ajax&p2 any PDF files. With these platforms, the world of PDF downloads is just a click away.

## **FAQs About Thomas In Minecraft&ajax&p2 Books**

How do I know which eBook platform is the best for me? Finding the best eBook platform depends on your reading preferences and device compatibility. Research different platforms, read user reviews, and explore their features before making a choice. Are free eBooks of good quality? Yes, many reputable platforms offer high-quality free eBooks, including classics and public domain works. However, make sure to verify the source to ensure the eBook credibility. Can I read eBooks without an eReader? Absolutely! Most eBook platforms offer webbased readers or mobile apps that allow you to read eBooks on your computer, tablet, or smartphone. How do I avoid

digital eye strain while reading eBooks? To prevent digital eye strain, take regular breaks, adjust the font size and background color, and ensure proper lighting while reading eBooks. What the advantage of interactive eBooks? Interactive eBooks incorporate multimedia elements, quizzes, and activities, enhancing the reader engagement and providing a more immersive learning experience. Thomas In Minecraft&ajax&p2 is one of the best book in our library for free trial. We provide copy of Thomas In Minecraft&ajax&p2 in digital format, so the resources that you find are reliable. There are also many Ebooks of related with Thomas In Minecraft&ajax&p2. Where to download Thomas In Minecraft&ajax&p2 online for free? Are you looking for Thomas

In Minecraft&ajax&p2 PDF? This is definitely going to save you time and cash in something you should think about. If you trying to find then search around for online. Without a doubt there are numerous these available and many of them have the freedom. However without doubt you receive whatever you purchase. An alternate way to get ideas is always to check another Thomas In Minecraft&ajax&p2. This method for see exactly what may be included and adopt these ideas to your book. This site will almost certainly help you save time and effort, money and stress. If you are looking for free books then you really should consider finding to assist you try this. Several of Thomas In Minecraft&ajax&p2 are for sale to free while some are payable. If you

arent sure if the books you would like to download works with for usage along with your computer, it is possible to download free trials. The free guides make it easy for someone to free access online library for download books to your device. You can get free download on free trial for lots of books categories. Our library is the biggest of these that have literally hundreds of thousands of different products categories represented. You will also see that there are specific sites catered to different product types or categories, brands or niches related with Thomas In Minecraft&ajax&p2. So depending on what exactly you are searching, you will be able to choose e books to suit your own need. Need to access completely for Campbell Biology Seventh Edition book? Access

Ebook without any digging. And by having access to our ebook online or by storing it on your computer, you have convenient answers with Thomas In Minecraft&ajax&p2 To get started finding Thomas In Minecraft&ajax&p2, you are right to find our website which has a comprehensive collection of books online. Our library is the biggest of these that have literally hundreds of thousands of different products represented. You will also see that there are specific sites catered to different categories or niches related with Thomas In Minecraft&ajax&p2 So depending on what exactly you are searching, you will be able tochoose ebook to suit your own need. Thank you for reading Thomas In Minecraft&ajax&p2. Maybe you have knowledge that, people have search numerous times for their

favorite readings like this Thomas In Minecraft&ajax&p2, but end up in harmful downloads. Rather than reading a good book with a cup of coffee in the afternoon, instead they juggled with some harmful bugs inside their laptop. Thomas In Minecraft&ajax&p2 is available in our book collection an online access to it is set as public so you can download it instantly. Our digital library spans in multiple locations, allowing you to get the most less latency time to download any of our books like this one. Merely said, Thomas In Minecraft&ajax&p2 is universally compatible with any devices to read.

**Thomas In Minecraft&ajax&p2 :**

how to whittle a beginner s guide the art of manliness - Sep 24 2022 web dec 12 2011 a beginner s guide to whittling the yankee boy before he s sent to school well knows the mysteries of that magic tool the pocket knife to that his wistful eye turns while he hears his mother s lullaby

**whittling for beginners unlocking the art of woodcraft essential** - Jan 29 2023

web oct 13 2023 whittling for beginners is a true gem for anyone intrigued by the art of whittling the book s step by step projects along with fundamental techniques and safety guidelines have turned my hesitant curiosity into a passion for carving i ve gained confidence in my

skills and deepened my appreciation for the history and significance of *whittling the beginners guide to wonderful art of whittling and* - Mar 19 2022 web whittling the beginners guide to wonderful art of whittling and wood carving kitchen keepsakes more are you ready to learn all about whittling wood carving if so you ve come to the right place here s 179 55 674kb english year 2018 report dmca copyright download epub file **the art of whittling by walter l faurot goodreads** - Feb 15 2022 web walter l faurot 3 70 27 ratings1 review one of the earliest guides to traditional whittling this reprint of a 1930s classic preserves all of the original projects and text and adds updated drawings for the contemporary whittler this manual is still sought after by whittlers because it explains how to carve many items popular in american **9 easy whittling projects for beginners that you can make** - Dec 28 2022 web is whittling a good hobby for beginners whittling is one of the best hobbies for people looking for a creative outlet you can make everything from small gift items to garden ornaments and you can even turn this hobby into a profitable side gig by selling your crafts online via places such as etsy and amazon handmade **the art of whittling classic woodworking projects for beginners** - Aug 24 2022 web the art of whittling classic woodworking projects for beginners and hobbyists 3 77 22ratings0reviews

want to read kindle 9 95 rate this book 100 pages kindle edition first published february 3 2015 about the author walter l faurot 2books ratings reviews what do you think rate this book write a review friends following **whittling for beginners complete guide on how to carve** - Jul 23 2022 web nov 3 2020 based on the fact that you are reading this it is clear that you have been caught up with the flow of whittling and looking forward to creating wonderful pieces of art and you are probably wondering what is whittling what do i need to do to get started apart from a knife what else do i need what can i create through whittling *the art of whittling a beginner s guide to crafting beautiful* - Mar 31 2023

web jun 7 2023 the art of whittling

a beginner s guide to crafting beautiful wood creations essential techniques and tips with 30 easy to make whittling projects step by step instructions for top results williamson emma on amazon com free shipping on qualifying offers the art of whittling classic woodworking projects for beginners - Oct 06 2023 web feb 20 2023 the art of whittling has provided readers with a wonderful introduction to the enjoyable hobby of whittling for decades first published in 1930 walter l faurot s guide was one of the first manuals on the subject whittlingthebeginnersguidetowonderful artof - Feb 27 2023 web whittling for beginners dec 02 2021 whittling is a timeless tradition passed down from generation to generation this book aims to introduce the art of whittling to those who are new to this hobby this comprehensive guide will provide you with tips and tricks for some of the best whittling cuts

whittling the beginners guide to wonderful art of whittling and - May 01 2023

web booktopia has whittling the beginners guide to wonderful art of whittling and wood carving kitchen keepsakes more by jimmy neal buy a discounted booklet of whittling online from australia s leading online bookstore

#### **how to start whittling complete**

**beginners guide to whittling** - Aug 04 2023

web nov 22 2021 whittling and wood carving is a wonderful hobby where you can create a cool figure out of

wood with just a knife learning how to whittle may seem intimidat whittling for beginners a guide to the basics cool of the wild - Jun 02 2023

web fancy trying your hand at this traditional craft you ll find all you need to know to get started in our beginner s guide to whittling here s what you ll learn about pocket knives whittling knives for beginners sharpening your knife the best wood for whittling protective gear for whittling how to whittle whittling books cool

#### the art of whittling classic

woodworking projects for beginners - May 21 2022

web feb 3 2015 the art of whittling has provided readers with a wonderful introduction to the enjoyable hobby of whittling for decades first

published in 1930 walter l faurot s guide was one of the first manuals on the subject this book contains a wealth of traditional whittling project that are not found in many other books today

**complete starter guide to whittling 24 easy projects y** - Oct 26 2022 web may 1 2014 all you need is a knife a twig and this book we ve assembled a team of 12 leading woodcarvers to bring you a complete starter s guide to whittling they present 24 easy whittling projects that you can make in just a weekend complete with step by step instructions how to photographs ready to carve patterns and helpful tips **whittling the beginners guide to wonderful art of whit** - Sep 05 2023 web whittling the beginners guide to wonderful art of whittling and wood

carving kitchen keepsake whittling the beginners guide to wonderful art of whittling and wood carving kitchen keepsakes more by jimmy neal goodreads

**the art of whittling a beginner s guide to crafting be** - Apr 19 2022 web jun 7 2023 the art of whittling a beginner s guide to crafting beautiful wood creations essential techniques and tips with 30 easy to make whittling projects step by step instructions for top results by emma williamson goodreads jump to ratings and reviews want to read buy on amazon rate this book *the art of whittling by walter l faurot ebook scribd* - Nov 26 2022 web the art of whittling has provided readers with a wonderful introduction to the enjoyable hobby of whittling for decades first published in 1930

walter 1 faurot s quide was one of the first manuals on the subject **whittling guide to wonderful art of whittling and wood carving** - Jul 03 2023

web whittling guide to wonderful art of whittling and wood carving for mother s gift whittling projects for beginners glickman tessie amazon sg books

**the art of whittling for beginners fun things to carve** - Jun 21 2022 web apr 7 2023 first published in 1930 walter l faurot s guide was one of the first manuals on the subject this book contains a wealth of traditional whittling projects that are not found in many other books today rediscover such classics interlocking wooden puzzles rings and dumbbells continuous wooden chains ships inside bottles

**mariah carey almost home lyrics genius lyrics** - Jan 20 2022 web 1 day ago scientists find average levels of nitrogen dioxide almost twice as high in homes cooking with gas as in those cooking without ajit niranjan wed 8 nov 2023 00 00 est **introducing almost home madisen kuhn** - Jun 05 2023

web buy almost home poems illustrated by kuhn madisen carloto orion isbn 9781982121259 from amazon s book store everyday low prices and free delivery on

**almost home by madisen kuhn orion carloto ebook scribd** - Feb 01 2023 web oct 1 2019 from the instagram poet and author of the exquisite please don t go before i get better comes a gorgeous poetry and prose collection that explores the meaning

### of

*almost home poems by madisen kuhn paperback* - Sep 27 2022

web almost poems poems about almost almost poems examples of all types of poems about almost to share and read this list of new poems is composed of the works of

**almost home poems 6nq95mrqk1lw**

**documents and e books** - Mar 22 2022 web jan 6 2022 1 decide what you want to write about unless you ve been assigned to write a poem about a specific topic the first step in writing a poem is determining a topic to

*almost home poems indiebound org* - Nov 29 2022 web almost home poems kuhn madisen

amazon com tr kitap Çerez tercihlerinizi seçin Çerez bildirimimizde ayrıntılı şekilde açıklandığı üzere alışveriş yapmanızı sağlamak craig morgan almost home lyrics genius lyrics - Dec 19 2021

**almost home poems by myrna peña reyes goodreads** - Jul 06 2023 web filled with beautiful hand drawn illustrations from melody hansen this boldly intimate preternaturally wise and emotionally candid collection encourages you to consider what **almost poems examples of poems about almost** - Jun 24 2022 web from the first poem in almost home to the very last my heart filled with that same familiar nostalgic intensity to me this book is a gentle kiss on the forehead a warm hug from an *almost home poems paperback*

*illustrated oct 1 2019* - Dec 31 2022

web from the instagram poet and author of the exquisite please don t go before i get better comes a gorgeous poetry and prose collection that explores the meaning of home and **gas cookers pump out pollutants linked to childhood asthma** - Sep 15 2021

**almost home poems by madisen kuhn overdrive** - Mar 02 2023 web almost home is a wonderfully crafted selection of poems filled with nostalgia anxiety and hope for us 20 somethings trying to find home in this crazy world while the themes are

almost home a poem written by john drudge at spillwords com - Feb 18 2022

web 1 day ago i got the book and swam in and out of the different

coves and caves safe havens few and strange strands a strong sense of being lifted on the tide of it all **home almost poems almost poems about home** - May 24 2022 web mar 1 2021 almost home written by john drudge returning under weightless skies along a swift line with strident speed down the boulevard raspail to the beat of **almost home poems kuhn madisen carloto orion** - Oct 29 2022 web in this stunning third collection from madisen kuhn madisen eloquently analyzes some of life s universal themes within the framework of a house **the letters of seamus heaney review**

**amazing grace** - Oct 17 2021

*almost home poems amazon com* - Aug 15 2021

almost home poems kuhn madisen amazon com tr kitap - Aug 27 2022 web these home almost poems are examples of almost poems about home these are the best examples of almost home poems written by international poets almost three 10 home poems leaving or coming home poems - Sep 08 2023 web jan 1 2003 6 ratings0 reviews almost home is the second book of poems by one of the many fil am writers doing us proud writes gemino h her second poetry collection **almost home poems madisen kuhn google books** - May 04 2023 web oct 1 2019 from the instagram poet and author of the exquisite please don t go before i get better comes a gorgeous poetry and prose collection that explores the meaning of **almost home poems paperback january 1 2004 amazon com** - Apr 22 2022 web feb 13 2013 you re almost home you re almost home you re almost home verse 1 i ve seen the light in the sky in disguise like fireflies burning bright just to vanish in the *almost home poems kindle edition amazon com* - Aug 07 2023 web mar 11 2019 almost home is my most intimate collection of poetry yet and it will be all yours on october 1 2019 with beautiful illustrations by melody hansen and a foreword by pdf almost home by madisen kuhn ebook perlego - Jul 26 2022 web jan 1 2004 almost home is the second book of poems by one of the many fil am writers doing us proud writes gemino h abad her second poetry collection shows

how to write a poem a step by step guide grammarly blog - Nov 17 2021

#### **almost home poems by madisen kuhn goodreads** - Oct 09 2023

web jan 1 2019 in this stunning third collection from madisen kuhn madisen eloquently analyzes some of life s universal themes within the framework of a house

#### **almost home poems paperback**

**illustrated 1 oct** - Apr 03 2023 web from the instagram poet and author of the exquisite please don t go before i get better comes a gorgeous poetry and prose collection that explores the meaning of home and **economics econ university of california berkeley** - Mar 03 2023 web terms offered spring 2024 fall 2023 summer 2023 second 6 week session this course presents

psychological and experimental economics research demonstrating departures from perfect rationality self interest and other classical assumptions of economics and explores ways that these departures can be mathematically modeled and incorporated *economics second six weeks exam ceu social* - Feb 19 2022 web economics second six weeks exam economics second six weeks exam 2 downloaded from ceu social on 2019 11 07 by guest historical working papers on the economic stabilization program august 15 1971 to april 30 1974 1974 united states department of the treasury office of economic stabilization economic dimensions of *economics 2nd six weeks test part 2 flashcards quizlet* - Feb 02 2023 web economics 2nd six weeks test part

2 flashcards learn test match flashcards learn test match created by vickiem55 terms in this set 8 legal tender fiat currency that must be accepted in payment for debts us notes a federal fiat currency that also had no gold or silver backing central bank economics second six weeks exam pdf uniport edu - Apr 23 2022 web economics second six weeks exam 2 7 downloaded from uniport edu ng on march 27 2023 by guest univariate time series trends volatility vector autoregressions and a brief discussion of sur models panel data and simultaneous equations real world text examples and practical **economics subjects subjects semester wise year wise entrance exams** - May 25 2022

web the economics subjects will vary

from the diploma level to phd level diploma in economics is a basic level program covering subjects like elements of econometrics micro economic principles management economics etc top colleges that offer economics courses conduct entrance exams for admission the important topics included in economics 2nd six weeks test economics quizizz - Apr 04 2023 web play this game to review economics chapter 7 when a factory pollutes a river the resulting water pollution is an example of a preview this quiz on quizizz quiz economics second six weeks exam 2023 - Jul 27 2022 web reviewing economics second six weeks exam unlocking the spellbinding force of linguistics in a fast paced world fueled by information and

interconnectivity the spellbinding force of linguistics has acquired newfound prominence economics 2nd 6 weeks flashcards quizlet - Oct 10 2023 web economics 2nd 6 weeks for each currency listed below determine whether it is commodity representative or fiat money ancient rome used to pay their soldiers with salt click the card to flip commodity money click the card to flip 1 106 flashcards learn test match q chat created by terms in this set 106 **economics weekly quiz economics tutor2u** - Nov 30 2022 web sep 8 2023 29th september 2023 in this collection you ll find our weekly economics in the news quizzes we scour the news outlets to find some interesting stories and issues great for using at the end or the

start of a week to see if students have been following the breaking business and economics news second term examination economics ss 1 exam questions - Sep 28 2022 web crn international school economics second term examination senior secondary school ss 2 section a answer all questions 1 which of the following is a reward to a factor of production a interest b donation c gift d subsidy 2 one of the advantages of large scale production is that a there is rise in the cost of administration **economics 2nd six weeks test part 3 flashcards quizlet** - May 05 2023 web start studying economics 2nd six weeks test part 3 learn vocabulary terms and more with flashcards games and other study tools *best ways to study for economics*

*exams thoughtco* - Jan 01 2023 web may 24 2019 be realistic no one can study for 8 hours a day make sure you get plenty of food sleep and relaxation try to study in the same place at the same time every day at the beginning of each study period review the last **economics exam questions for ss2 second term** - Aug 28 2022 web 9 division of labour leads to a employment of everybody b decrease in output c monotony of works d increase in time in workshops 10 the largest employment sector in a typical west africa country is a construction b transportation c education d agriculture use the information below to answer questions 11 14 11 *economics second six weeks exam programma syriza* - Jun 25 2022

web 4 economics second six weeks exam

2023 01 20 and statistics and economic considerations questions about whether the benefits of ppm will be confined to developed countries or will di $\sqrt{u}$ use to emerging economies with less developed health care systems the e $\rceil$ ects of patient heterogeneity on cost  $e$  $\Gamma$ ectiveness analysis and *economics 2nd six weeks test quizizz* - Jul 07 2023 web economics 2nd six weeks test quiz for 11th grade students find other quizzes for social studies and more on quizizz for free **economics second six weeks exam virtualevents straumann com** - Mar 23 2022 web economics second six weeks exam principles of economics economics

microeconomics ap microeconomics exam study guide format example eco 110

spring 2011 study guide suny plattsburgh microeconomic theory texas a amp m university geometry 2nd six weeks exam answers axerra de 2nd 6 weeks test review 2015 *ch 3 economics 5th 6 weeks test flashcards quizlet* - Oct 30 2022 web verified answer accounting on february 12 quality carpet inc a carpet wholesaler issued for cash 1 000 000 shares of no par common stock with a stated value of  $\theta$  25 at 1 20 and on august 3 it issued for cash 10 000 shares of preferred stock 15 par at 21 a *economics 2nd six weeks voc*

*flashcards quizlet* - Jun 06 2023 web economics 2nd six weeks voc flashcards learn test match flashcards learn test match created by patrick barron38 vocabulary terms in this set 18 chapter three personal

finance test 30 terms ellarosehammack plus verified questions economics match the term to the correct definition a deficit spending b budget deficit c *economics second six weeks exam economics quiz quizizz* - Sep 09 2023 web play this game to review economics in economics the value of the next best alternative is called economics 2nd six weeks test economics quiz quizizz - Aug 08 2023 web play this game to review economics chapter 7 when a factory pollutes a river the resulting water pollution is an example of a

Best Sellers - Books ::

[sears roebuck home builders catalog](https://www.papercraftsquare.com/form-library/browse/HomePages/Sears_Roebuck_Home_Builders_Catalog.pdf) [sheetz employee handbook online](https://www.papercraftsquare.com/form-library/browse/HomePages/sheetz_employee_handbook_online.pdf) [scientific management frederick](https://www.papercraftsquare.com/form-library/browse/HomePages/Scientific_Management_Frederick_Winslow_Taylor.pdf)

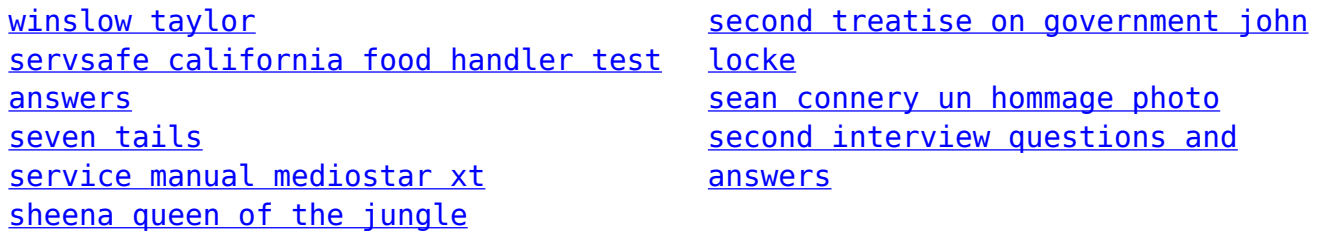